# **numeral-system-py** *Release 0.2.0*

**Oleg Strokachuk**

**Jan 07, 2020**

# **CONTENTS:**

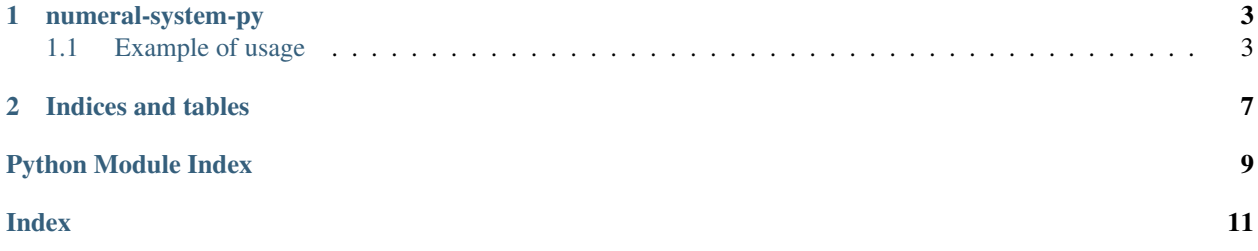

#### **CHAPTER**

### **ONE**

### **NUMERAL-SYSTEM-PY**

<span id="page-6-0"></span>Convert from one numeric system to other in python.

Supports following:

- roman numerals
- positional numerals (like binary, arabic (decimal), hexadecimal and others)

### <span id="page-6-1"></span>**1.1 Example of usage**

#### **1.1.1 Roman**

```
>>> import numeral_system
>>> numeral_system.roman.encode(7)
'VII'
>>> numeral_system.roman.decode('XXII')
22
```
#### **1.1.2 Positional**

```
>>> import numeral_system
>>> numeral_system.positional.encode(42, 2)
'101010'
>>> numeral_system.positional.encode(12, 3)
'110'
>>> numeral_system.positional.decode(101, 2)
5
>>> numeral_system.positional.decode('AF', 16)
175
```
#### <span id="page-7-3"></span><span id="page-7-0"></span>**Numeral system**

Package which contains function for converting between different number system

#### <span id="page-7-2"></span>**Roman numeral system**

This package contains functions for converting integer into roman and backward

numeral\_system.roman.**decode**(*number*) Convert string in roman representation to integer number

**Parameters number**  $(str)$  – roman number as string

Returns integer number

Return type int

numeral\_system.roman.**encode**(*number*) Convert integer from 1 to 3999 to roman number

**Parameters number**  $(int)$  – integer number

Returns roman number as string

Return type str

numeral\_system.roman.**is\_valid**(*number*) Check if number is roman

**Parameters number**  $(str)$  – string to check

Returns True or False

Return type bool

#### <span id="page-7-1"></span>**Positional numeral system**

Allows convert numbers in different positional numeral system. The most used are binary, octal, decimal and hexadecimal

numeral\_system.positional.**decode**(*number*, *base*, *alphabet=('0'*, *'1'*, *'2'*, *'3'*, *'4'*, *'5'*, *'6'*, *'7'*, *'8'*, *'9'*, *'A'*, *'B'*, *'C'*, *'D'*, *'E'*, *'F'*, *'G'*, *'H'*, *'I'*, *'J'*, *'K'*, *'L'*, *'M'*, *'N'*, *'O'*, *'P'*, *'Q'*, *'R'*, *'S'*, *'T'*, *'U'*, *'V'*, *'W'*, *'X'*, *'Y'*, *'Z')*, *sign\_literal='-'*)

Convert number from given base and alphabet to integer

**Parameters** 

- **number**  $(int \mid str)$  given number to convert
- **base** (int | str for less base) base of given number
- $\bullet$  **alphabet** (*tuple*) alphabet of numeric system
- **sign\_literal** (str) –

Returns converted number

#### Return type str

numeral\_system.positional.**encode**(*number*, *base*, *alphabet=('0'*, *'1'*, *'2'*, *'3'*, *'4'*, *'5'*, *'6'*, *'7'*, *'8'*, *'9'*, *'A'*, *'B'*, *'C'*, *'D'*, *'E'*, *'F'*, *'G'*, *'H'*, *'I'*, *'J'*, *'K'*, *'L'*, *'M'*, *'N'*, *'O'*, *'P'*, *'Q'*, *'R'*, *'S'*, *'T'*, *'U'*, *'V'*, *'W'*, *'X'*, *'Y'*, *'Z')*, *sign\_literal='-'*)

Convert integer number to number with given base and alphabet

#### <span id="page-8-0"></span>**Parameters**

- **number**  $(int \mid str)$  given number to convert
- **base** base of given number
- **base** int | str for less base
- **alphabet** (*tuple*) alphabet of numeric system
- **sign\_literal** (str) –

Returns converted number

#### Return type str

```
numeral_system.positional.from_binary(number)
     To hexadecimal number representation from integer
```

```
Parameters number (int | str) –
```
Returns

Return type str

```
numeral_system.positional.from_hex(number)
     From hexadecimal number representation to integer
```

```
Parameters number (str) –
```
Returns

Return type str

```
numeral_system.positional.from_octal(number)
     From hexadecimal number representation to integer
```

```
Parameters number (int | str) -
```
Returns

```
Return type str
```

```
numeral_system.positional.is_valid(number, base, alphabet=('0', '1', '2', '3', '4', '5', '6', '7',
                                                      '8', '9', 'A', 'B', 'C', 'D', 'E', 'F', 'G', 'H', 'I', 'J', 'K', 'L',
                                                      'M', 'N', 'O', 'P', 'Q', 'R', 'S', 'T', 'U', 'V', 'W', 'X', 'Y', 'Z'),
                                                      sign_literal='-')
      Check if given number is valid in given base and alphabet
```
#### **Parameters**

- **number**  $(int \mid str)$  given number to check
- **base** (int | str for less base) base of given number
- **alphabet**  $(tuple)$  alphabet of numeric system
- **sign\_literal** (str) –

Returns True if given number is valid in positional numeral system with base

Return type bool

```
numeral_system.positional.max_base(alphabet=('0', '1', '2', '3', '4', '5', '6', '7', '8', '9', 'A', 'B', 'C',
                                                          'D', 'E', 'F', 'G', 'H', 'I', 'J', 'K', 'L', 'M', 'N', 'O', 'P', 'Q', 'R',
                                                          'S', 'T', 'U', 'V', 'W', 'X', 'Y', 'Z'))
```
Get max base for given alphabet

Parameters alphabet (tuple) -

<span id="page-9-1"></span>Returns

#### Return type int

numeral\_system.positional.**to\_binary**(*number*) To binary number representation from integer

**Parameters number** (int  $|$  str) –

Returns

Return type str

numeral\_system.positional.**to\_hex**(*number*) To hexadecimal number representation from integer

```
Parameters number (str) –
```
Returns

Return type str

numeral\_system.positional.**to\_octal**(*number*) To hexadecimal number representation from integer

```
Parameters number (int | str) –
```
Returns

Return type str

#### <span id="page-9-0"></span>**Numeral system exceptions**

All exceptions which can be thrown by this module during work.

- **exception** numeral\_system.exceptions.**IncorrectNumberRepresentationError** Occurs when representation of number is incorrect according to numeric system
- **exception** numeral\_system.exceptions.**NumberOutOfRangeError** Occurs when number can't be converted to necessary numeric system
- **exception** numeral\_system.exceptions.**NumericSystemException** Base for all exceptions from this module.
- **exception** numeral\_system.exceptions.**WrongArgumentTypeError** Occurs when argument type is wrong
- **exception** numeral\_system.exceptions.**WrongArgumentValueError** Occurs when argument value is wrong

### **CHAPTER**

**TWO**

# **INDICES AND TABLES**

- <span id="page-10-0"></span>• genindex
- modindex
- search

### **PYTHON MODULE INDEX**

#### <span id="page-12-0"></span>n

numeral\_system, [4](#page-7-0) numeral\_system.exceptions, [6](#page-9-0) numeral\_system.positional, [4](#page-7-1) numeral\_system.roman, [4](#page-7-2)

### **INDEX**

# <span id="page-14-0"></span>D

decode() (*in module numeral\_system.positional*), [4](#page-7-3) decode() (*in module numeral\_system.roman*), [4](#page-7-3)

## E

encode() (*in module numeral\_system.positional*), [4](#page-7-3) encode() (*in module numeral\_system.roman*), [4](#page-7-3)

## F

from\_binary() (*in module numeral\_system.positional*), [5](#page-8-0) from\_hex() (*in module numeral\_system.positional*), [5](#page-8-0) from\_octal() (*in module numeral\_system.positional*), [5](#page-8-0)

# I

IncorrectNumberRepresentationError, [6](#page-9-1) is\_valid() (*in module numeral\_system.positional*), [5](#page-8-0) is\_valid() (*in module numeral\_system.roman*), [4](#page-7-3)

### M

max\_base() (*in module numeral\_system.positional*), [5](#page-8-0)

# N

```
NumberOutOfRangeError, 6
numeral_system (module), 4
numeral_system.exceptions (module), 6
numeral_system.positional (module), 4
numeral_system.roman (module), 4
NumericSystemException, 6
```
# T

to\_binary() (*in module numeral\_system.positional*), [6](#page-9-1) to\_hex() (*in module numeral\_system.positional*), [6](#page-9-1) to\_octal() (*in module numeral\_system.positional*), [6](#page-9-1)

### W

```
WrongArgumentTypeError, 6
WrongArgumentValueError, 6
```